# **УТВЕРЖДАЮ**

**Директор ОП ГНМЦ АО «Нефтеавтоматика» УБЛИ** М.С. Немиров  $\frac{1}{2}$  k 16 » 2019 г.  $\overline{12}$ **SHIECTBO .HEQTY** 

# **ИНСТРУКЦИЯ**

Государственная система обеспечения единства измерений

**Система измерений количества и показателей качества нефти № 733**

**ПСП «Козьмино»**

**Методика поверки**

**НА.ГНМЦ.0413-19 МП**

**Казань 2019**

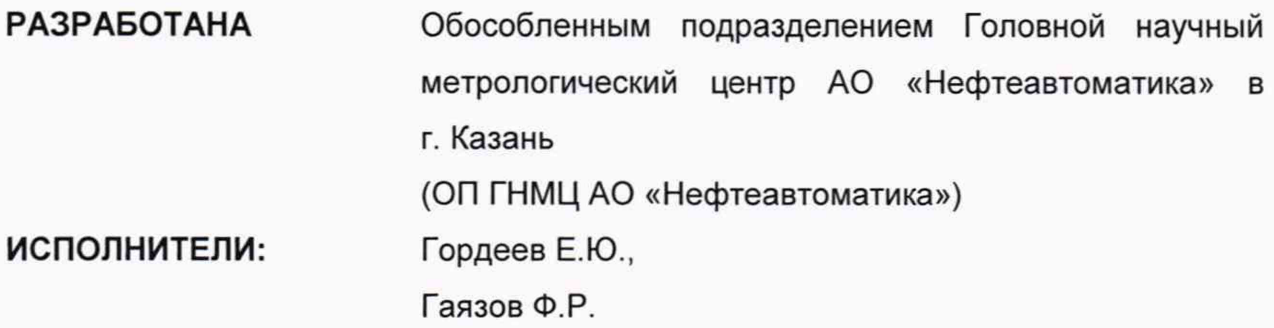

Настоящая инструкция распространяется на систему измерений количества и показателей качества нефти № 733 ПСП «Козьмино» (далее - СИКН) и устанавливает методику её первичной и периодической поверки.

Интервал между поверками СИКН: один год.

Примечание: Если очередной срок поверки средств измерений (далее - СИ) из состава системы наступает до очередного срока поверки системы, или появляется необходимость проведения внеочередной поверки СИ, то поверяется только это СИ, при этом внеочередную поверку СИКН не проводят.

## **1 Операции поверки**

Таблица 1 - Операции поверки

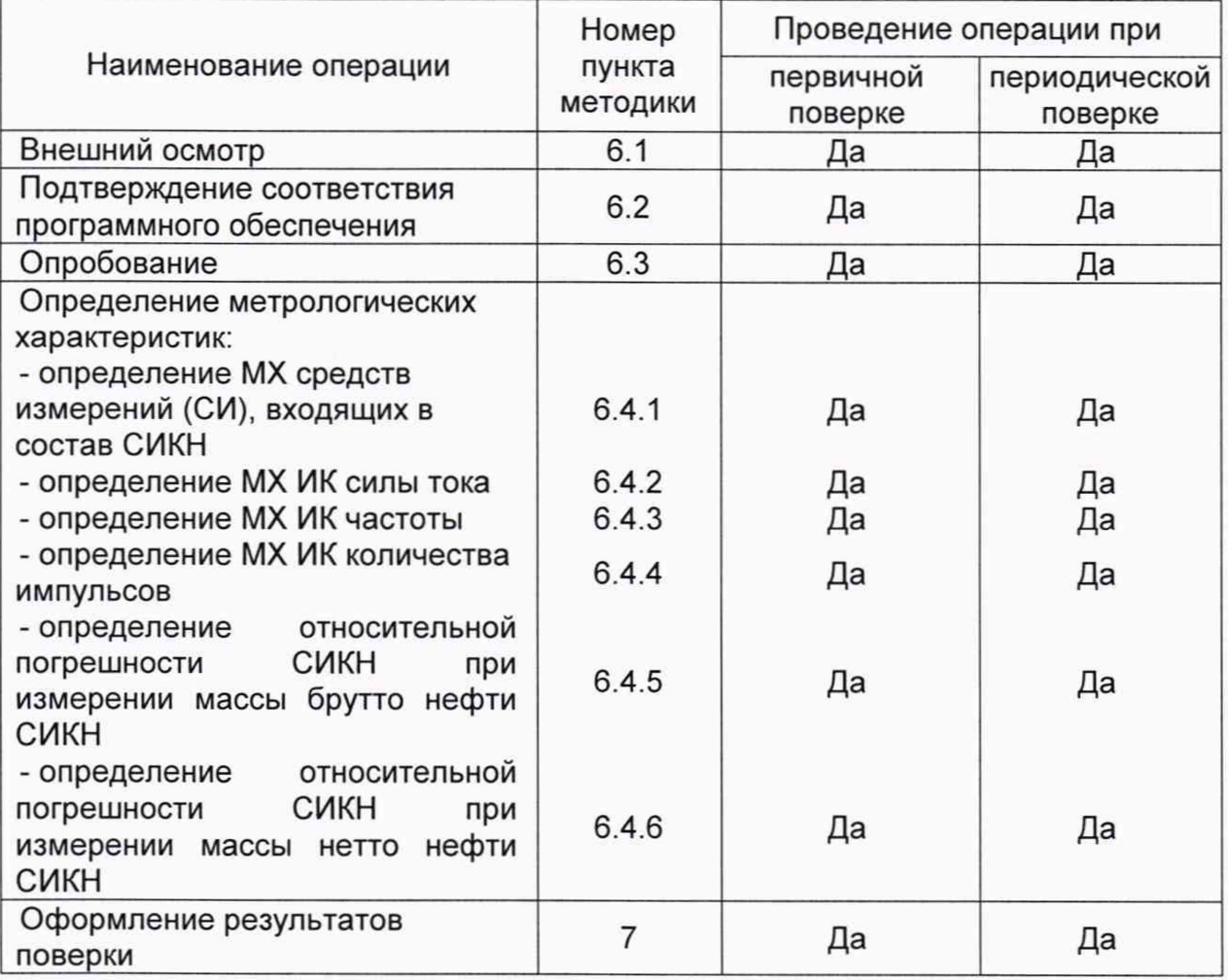

Поверку СИКН прекращают при получении отрицательных результатов при проведении той или иной операции.

### **2 Средства поверки**

2.1 Рабочий эталон 1-го разряда в соответствии с частью 2 Государственной поверочной схемы для средств измерений массы и объема жидкости в потоке, утвержденной приказом Росстандарта от 07.02.2018 г. № 256.

2.2 Рабочий эталон 2 разряда в соответствии с Государственной поверочной схемой для средств измерений силы постоянного электрического тока, утвержденной приказом Росстандарта от 1.10.2018г. № 2091 в диапазоне от 1 $\cdot$ 10<sup>-16</sup> до 100 А, с относительной погрешностью 1,6 $\cdot$ 10<sup>-2</sup>+2 $\cdot$ 10<sup>-3</sup>, с допускаемой относительной погрешностью от 1·10<sup>-4</sup> до 2·10-<sup>2</sup>.

2.3 Рабочий эталон 4 разряда в соответствии с Государственной поверочной схемой для средств измерения времени и частоты, утвержденной приказом Росстандарта от 31.07.2018г. № 1621

2.4 Допускается применение аналогичных средств поверки, обеспечивающих определение метрологических характеристик (далее - MX) поверяемых средств измерений (далее- СИ) с требуемой точностью.

## **3 Требования безопасности**

При проведении поверки соблюдают требования, определяемые:

в области охраны труда и промышленной безопасности:

- «Правила безопасности в нефтяной и газовой промышленности», утверждены приказом Ростехнадзора от 12.03.2013 № 101;

- Трудовой кодекс Российской Федерации;

в области пожарной безопасности:

- СНиП 21-01-97 «Пожарная безопасность зданий и сооружений»;

- «Правила противопожарного режима в Российской Федерации», утверждены постановлением Правительства РФ №390 от 25.04.2012;

в области соблюдения правильной и безопасной эксплуатации электроустановок:

- ПУЭ «Правила устройства электроустановок»;

в области охраны окружающей среды:

- Федерального закона от 10.01.2002 г. № 7-Ф3 «Об охране окружающей среды» и других законодательных актов по охране окружающей среды, действующих на территории РФ.

### **4 Условия поверки**

4.1 Поверка СИКН проводится в условиях эксплуатации.

4.2 При проведении поверки соблюдают условия в соответствии с требованиями нормативных документов (далее - НД) на поверку СИ, входящих в состав СИКН.

4.3 Характеристики СИКН и параметры измеряемой среды при проведении поверки должны соответствовать требованиям, приведенным в таблице 2.

Соответствие характеристик измеряемой среды значениям в таблице 2 проверяют по данным паспорта качества нефти.

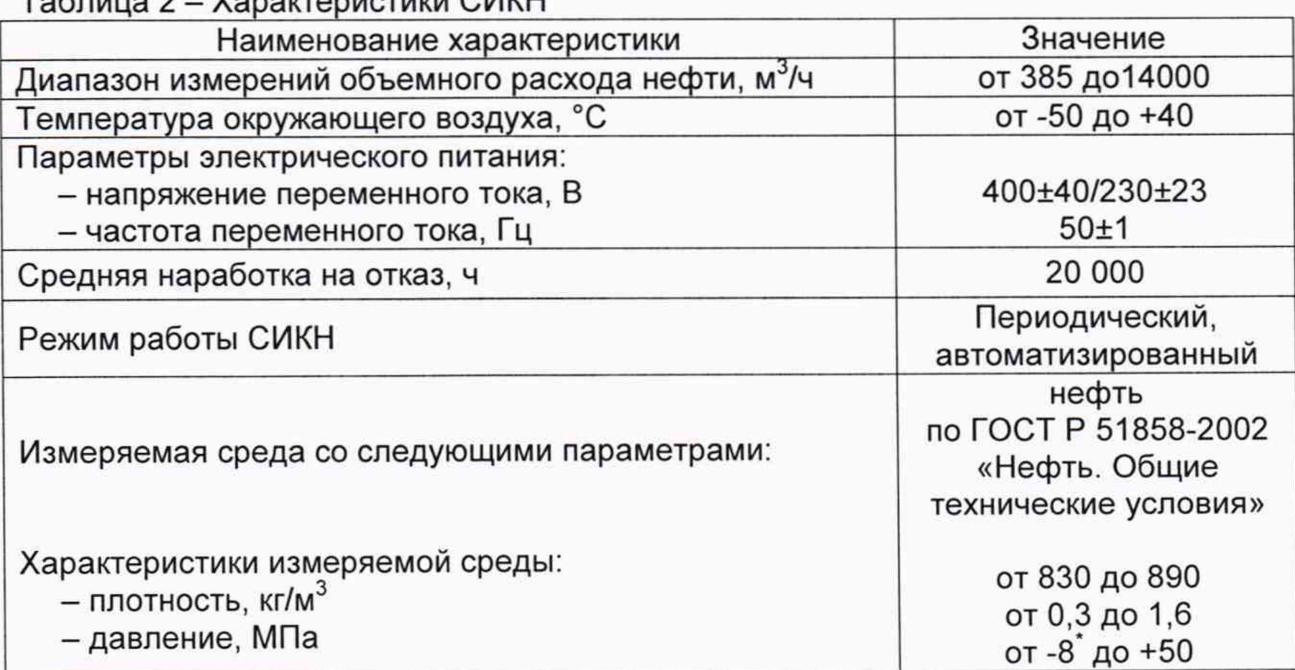

## Таблица 2 - Характеристики СИКН

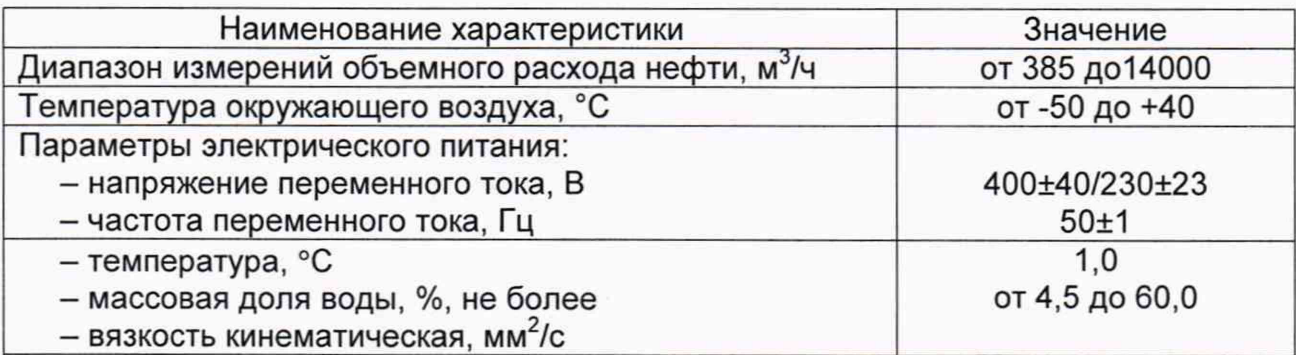

Примечание\* - влагомер применяется только при значении температуры нефти в БИК не менее +5 °С. Перед БИК установлен подогреватель нефти для поддержания рабочей температуры нефти в БИК от +5 °С до +50 °С.

4.4 Условия определения MX измерительных каналов (далее - ИК) силы тока, частоты и количества импульсов:

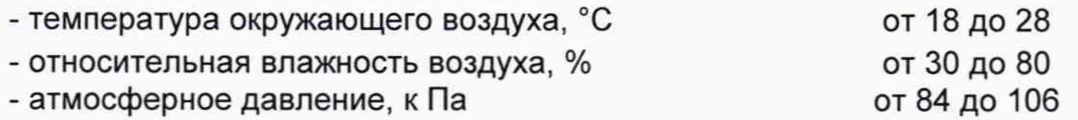

### **5 Подготовка к поверке**

Подготовку к поверке проводят в соответствии с инструкцией по эксплуатации СИКН и НД на поверку СИ, входящих в состав СИКН.

## **6 Проведение поверки**

6.1. Внешний осмотр

При внешнем осмотре должно быть установлено соответствие СИКН следующим требованиям:

- комплектность СИКН должна соответствовать эксплуатационной документации;

- на элементах СИКН не должно быть механических повреждений и дефектов покрытия, препятствующих применению;

- надписи и обозначения на элементах СИКН должны быть чёткими и соответствовать эксплуатационной документации.

6.2 Подтверждение соответствия ПО.

6.2.1 Проверка идентификационных данных ПО контроллера FloBoss S600+.

Проверка идентификационных данных ПО контроллера FloBoss S600+ проводится по номеру версии ПО и цифровому идентификатору ПО.

Чтобы определить идентификационные данные необходимо выполнить нижеперечисленные процедуры для четырех контроллеров (две рабочих и две резервных):

1 Из основного меню выбрать пункт:

5\* SYSTEM SETTINGS

2 В открывшемся меню выбрать пункт:

7\* SOFTWARE VERSION

3 Нажимать стрелку «►» на навигационной клавише до появления страницы данных:

# VERSION CONTROL

FILE CSUM

4 Считать цифровой идентификатор ПО (SW).

5 Нажимать стрелку «►» на навигационной клавише до появления страницы данных:

VERSION CONTROL

## **APPLICATION SW**

6 Считать цифровой идентификатор ПО (идентификационный номер).

7 Занести информацию в соответствующие разделы протокола.

6.2.2 Проверка идентификационных данных ПО автоматизированных рабочих местах оператора (далее по тексту - АРМ оператора).

Для проверки идентификационных данных (признаков) ПК «Cropos» необходимо выполнить следующие действия:

1) в основном меню нажать кнопку «Настройки»:

2) в выпавшем подменю нажать кнопку «Настройка системы":

3) в нижней правой части открывшегося окна нажать кнопку «Проверить»;

4) в открывшемся окне нажать кнопку «Обновить»:

 $5)$ занести информацию в соответствующие разделы протокола с дисплея АРМ оператора, отображающего идентификационную форму ПК «Сгороѕ», содержащая наименование, номер текущей версии и контрольную сумму метрологически значимой части ПК «Сгороѕ».

6.2.3 Если идентификационные данные, указанные в описании типа СИКН и полученные в ходе выполнения п. 6.2.1, идентичны, то делают вывод о подтверждении соответствия  $\overline{10}$ **CNKH** программному обеспечению. зафиксированному во время проведения испытаний в целях утверждения типа, в противном случае результаты поверки признают отрицательными.

6.3 Опробование

При опробовании проверяют работоспособность СИКН в соответствии с инструкцией по эксплуатации путем просмотра отображения измеренных СИ значений на экране АРМ оператора, формирования отчета СИКН (двухчасового или сменного), формирования на вход измерительных каналов счета импульсов контроллеров измерительных FloBoss модели S600+ при помощи эталона пачки импульсов не менее 100 импульсов при частоте 1 Гц.

Результаты опробования считают положительными, если на экране АРМ оператора отображаются измеренные СИ значения, отчет (двухчасовой или сменный), отсутствуют сообщения об ошибках работы СИКН, если на дисплее контроллера отображается количество импульсов.

6.4 Определение МХ СИКН.

6.4.1 Определение МХ средств измерений (СИ), входящих в состав СИКН

Проводят проверку наличия действующих знаков поверки и (или) свидетельств о поверке и (или) записи в паспорте (формуляре) на следующие СИ номер в Федеральном информационном (регистрационный фонде **no** обеспечению единства измерений (далее по тексту - регистрационный №)): преобразователи расхода жидкости турбинные геликоидные серии HTM 38725-08); преобразователи (регистрационный номер расхода ЖИДКОСТИ турбинные MVTM Dy от 2" до 16" (регистрационный номер 16128-10); счетчик (преобразователь) объема жидкости эталонный лопастной Smith Meter модели M16-S3 (регистрационный номер 53302-13); датчики температуры 644, 3144P (регистрационный номер 39539-08); преобразователи давления измерительные  $14061 - 10$ ); 3051 (регистрационный номер манометры, вакуумметры и мановакуумметры показывающие для точных измерений МПТИ, ВПТИ, МВПТИ (регистрационный номер 26803-06); манометры, вакуумметры и мановакуумметры для точных измерений типа МТИ и ВТИ (регистрационный номер 1844-63); термометры ртутные стеклянные лабораторные типа ТЛ-4 (регистрационный номер 303-91); преобразователи плотности жидкости измерительные (мод. 7835, 7846. 7847) модель 7835 (регистрационный 15644-06): 7845. номер преобразователи плотности и вязкости жидкости измерительные модель (мод. 7825, 7826, 7827, 7828, 7829) модель 7829 (регистрационный номер 15642-06); влагомеры нефти поточные УДВН-1пм (регистрационный номер 14557-05);

термопреобразователи сопротивления платиновые с унифицированным входным сигналом ТСПУ, модели 65-644 (регистрационный номер 27129-04); контроллер программируемый Siemens S7-400 (регистрационный номер 15773-06). Выше приведенные СИ на момент проведения поверки СИКН должны быть поверены в соответствии с документами на поверку, указанными в свидетельствах об утверждении типа (описаниях типа) данных СИ.

6.4.2 Определение МХ ИК силы тока

Чтобы определить МХ, необходимо выполнить нижеперечисленные процедуры для четырех контроллеров FloBoss S600+ (две рабочих и две резервных), переходят на страницу данных индикации измеренного значения на дисплее в следующей последовательности:

1 Из основного меню выбирают пункт:

4\* PLANT I/O

2 В открывшемся меню выбирают пункт:

#### 1\* ANALOG INPUTS

3 Далее выбирают пункт с требуемым номером измерительного канала, например:

#### 1. ADC 05 - ADC05

4 Нажимают стрелку «>» на навигационной клавише до появления страницы данных индикации измеренного значения.

На входе измерительного канала силы постоянного тока при помощи эталона задают значение входного сигнала силы постоянного тока laan. соответствующего проверяемой точке диапазона измерений, и считывают значение входного сигнала с дисплея контроллера I<sub>изм</sub>. Задается не менее пяти значений измеряемого параметра, равномерно распределенных в пределах диапазона измерений, включая крайние точки диапазона.

Операции повторяют для остальных измерительных каналов (для возврата в предыдущий пункт меню нажимают клавишу «Menu», для уменьшения или увеличения номера измерительного канала нажимают соответственно стрелки «А» и «У» на навигационной клавише).

Погрешность, приведенную к диапазону измерений L, у, %, вычисляют по формуле

$$
\gamma = \frac{I_{\text{saA}} - I_{\text{waM}}}{L} \cdot 100,\tag{1}
$$

Результаты определения **MX** считаются положительными, если погрешность при измерении силы постоянного тока не превышает  $\pm 0.04$  %.

6.4.3 Определение МХ ИК частоты

Чтобы определить МХ, необходимо выполнить нижеперечисленные процедуры для четырех контроллеров FloBoss S600+ (две рабочих и две резервных), переходят на страницу данных индикации измеренного значения на дисплее в следующей последовательности:

1 Из основного меню выбирают пункт:

4\* PLANT I/O

2 В открывшемся меню выбирают пункт:

## 4\* FREQUENCY INPUTS

3 Далее выбирают пункт с требуемым номером измерительного канала, например:

#### 1. FREQ 01 - FRQ01

4 Нажимают стрелку «>» на навигационной клавише до появления страницы данных индикации измеренного значения.

На вход измерительного канала частоты при помощи эталона задают значения выходного сигнала частоты f<sub>зад</sub>, соответствующего проверяемой

точке диапазона измерений, и считывают значение выходного сигнала с дисплея контроллера f<sub>изм</sub>. Задается не менее пяти значений измеряемого параметра, равномерно распределенных в пределах диапазона измерений, включая крайние точки диапазона.

Операции повторяют для остальных измерительных каналов (для возврата в предыдущий пункт меню нажимают клавишу «Menu», для уменьшения или увеличения номера измерительного канала нажимают соответственно стрелки «А» и « V » на навигационной клавише).

Относительную погрешность измерения частоты  $\delta_f$ , %, вычисляют по формуле:

$$
\delta_f = \frac{f_{\text{sa},1} - f_{\text{wa},\text{wa}}}{f_{\text{sa},1}} \cdot 100,\tag{2}
$$

Результаты определения MX считаются положительными. если рассчитанная погрешность при измерении не превышает ±0.001 %.

6.4.4 Определение МХ ИК количества импульсов

Чтобы определить МХ, необходимо выполнить нижеперечисленные процедуры для четырех контроллеров FloBoss S600+ (две рабочих и две резервных), переходят на страницу данных индикации измеренного значения на дисплее в следующей последовательности:

1 Из основного меню выбирают пункт:

4\* PLANT I/O

2 В открывшемся меню выбирают пункт:

4\* PULSE INPUTS

3 Далее выбирают пункт с требуемым номером измерительного канала, например:

#### 1. PIP 01 - PIP01

4 Нажимают стрелку « > » на навигационной клавише до появления страницы данных индикации измеренного значения.

Операции повторяют для остальных измерительных каналов (для возврата в предыдущий пункт меню нажимают клавишу «Menu», для уменьшения или увеличения номера измерительного канала нажимают соответственно стрелки «А» и « V » на навигационной клавише).

На вход измерительного канала счета импульсов при помощи эталона задают пачку импульсов N<sub>зал</sub> не менее 10000 импульсов при частоте соответствующей рабочей частоте контроллера. Проверку проводят для трех частот: 15, 5000 и 10000 Гц. Считывают значение измеренного количества импульсов с дисплея контроллера N<sub>изм</sub>.

Рассчитывают абсолютную погрешность измерения количества импульсов по формуле:

$$
\Delta_N = N_{\text{M3M}} - N_{\text{3a},n} \tag{3}
$$

Результаты определения МX считаются положительными. если рассчитанная погрешность при измерении количества импульсов не превышает ±1 на 10000 импульсов.

6.4.5 Определение относительной погрешности СИКН при измерении массы брутто нефти СИКН

Относительную погрешность измерений массы брутто нефти СИКН,  $\delta M_{\rm fin}$ , %, вычисляют по формуле

$$
\delta M_{6p} = \pm 1,1 \sqrt{\delta V^2 + G^2 \cdot (\delta \rho^2 + \beta^2 \cdot 10^4 \cdot \Delta t_p^2) + \beta^2 \cdot 10^4 \cdot \Delta t_V^2 + \delta N^2}
$$
\n<sup>(4)</sup>

где бV

- относительная погрешность измерений объема нефти,  $\%$ . принимают равной максимальному из значений относительной погрешности измерений объема ПР всех измерительных линий (по свидетельствам о поверке ПР);

- бр \_ относительная погрешность измерений плотности нефти, %;
- Atp абсолютная погрешность измерений температуры нефти при измерениях ее плотности, °С, принимают равной максимальному из значений абсолютной погрешности измерений температуры преобразователями температуры, установленных в блоке измерений показателей качества нефти СИКН (по свидетельствам о поверке преобразователей температуры);
- Atv абсолютная погрешность измерений температуры нефти при измерениях ее объема, °С, принимают равной максимальному из значений абсолютной погрешности измерений температуры преобразователями температуры, установленных на измерительных линиях СИКН (по свидетельствам о поверке преобразователей температуры);
- р коэффициент объемного расширения нефти, 1/°С, значения которого приведены в таблице 3 настоящей методики поверки;
- 5N ~ относительная погрешность ИВК, %, принимают равной максимальному из значений относительной погрешности ИВК (по п.6.4.2 данной методики);
- G коэффициент, вычисляемый по формуле

$$
G = \frac{1 + 2 \cdot \beta \cdot t_v}{1 + 2 \cdot \beta \cdot t_p},\tag{5}
$$

- где t<sub>v</sub> температура нефти при измерениях ее объема, °С, принимают равной максимальной температуре нефти в измерительных линиях, отображаемой на АРМ оператора в момент проведения поверки;
	- t<sub>o</sub> температура нефти при измерениях ее плотности, °С, принимают равной температуре нефти в блоке измерений показателей качества нефти, отображаемой на АРМ оператора в момент проведения поверки.

Относительную погрешность измерений плотности нефти  $\delta p$ , %, вычисляют по формуле

$$
\delta \rho = \frac{\Delta \rho \cdot 100}{\rho},\tag{6}
$$

- где  $\Delta$ <sub>0</sub> абсолютная погрешность измерений плотности нефти, кг/м<sup>3</sup>, принимают равной максимальному из значений абсолютной погрешности измерений плотности ПП рабочего или резервного (по свидетельствам о поверке ПП);
	- р плотность нефти, отображаемая на АРМ оператора в момент проведения поверки; кг/м<sup>3</sup>.

Таблица 3 - Коэффициенты объемного расширения нефти в зависимости от её плотности

| $\rho$ , K $\Gamma/M^3$ | β, 1/°C | $\rho$ , K $\Gamma/M^3$ | $\beta$ , 1/ $\degree$ C |
|-------------------------|---------|-------------------------|--------------------------|
| 830,0-839,9             | 0,00086 | 870,0-879,9             | 0,00076                  |
| 840,0-849,9             | 0,00084 | 880,0-889,9             | 0,00074                  |
| 850,0-859,9             | 0,00081 | 890,0-899,9             | 0,00072                  |
| 860,0-869,9             | 0,00079 |                         |                          |

Значения относительной погрешности измерений массы брутто нефти не должны превышать ±0,25%.

6.4.6 Определение относительной погрешности измерений массы нетто нефти СИКН

Относительную погрешность измерений массы нетто нефти вычисляют по формуле

$$
\delta M_{H} = \pm 1.1 \cdot \sqrt{\left(\delta M_{6p}\right)^{2} + \frac{\Delta W_{MB}^{2} + \Delta W_{MB}^{2} + \Delta W_{xc}^{2}}{\left[1 - \frac{W_{MB} + W_{MB} + W_{xc}}{100}\right]^{2}}}
$$
(7)

где  $\delta {\sf M}_{\sf 6n}$  - предел допускаемой относительной погрешности измерений массы брутто нефти, %;

- $\Delta$  W<sub>MB</sub> абсолютная погрешность измерений массовой доли воды в нефти, вычисленная по формуле (9), %;
- $\Delta$  W<sub>Mn</sub> абсолютная погрешность измерений массовой доли механических примесей в нефти, вычисленная по формуле (9), %;
- $\Delta W_{\text{xc}}$  абсолютная погрешность измерений массовой доли хлористых солей в нефти, вычисленная по формуле (9), %;
- W<sub>MB</sub> массовая доля воды в нефти, %, принимают равной значению, указанному в паспорте качества нефти, сформированном во время проведения поверки;
- W<sub>Mn</sub> массовая доля механических примесей в нефти, %, принимают равной значению, указанному в паспорте качества нефти, сформированном во время проведения поверки;
- W<sub>xc</sub> массовая доля хлористых солей в нефти, %, вычисляемая по формуле

$$
W_{xc} = 0, 1 \cdot \frac{\varphi_{xc}}{\rho_{xc}}, \tag{8}
$$

- где  $\varphi_{\text{xc}}$  массовая концентрация хлористых солей в нефти, мг/дм<sup>3</sup>, принимают равной значению, указанному в паспорте качества нефти, сформированном во время проведения поверки;
	- <sub>хс</sub> плотность нефти, приведенная к условиям измерений массовой концентрации хлористых солей, кг/м<sup>3</sup>.

Абсолютную погрешность измерений массовых долей воды, механических примесей, и хлористых солей в нефти в лаборатории (А, %) вычисляют по формуле

$$
\Delta = \pm \frac{\sqrt{R^2 - r^2 \cdot 0.5}}{\sqrt{2}},
$$
\n(9)

где R, г - воспроизводимость и повторяемость (сходимость) метода определения соответствующего показателя качества нефти, значения которых приведены в ГОСТ 2477-2014, ГОСТ 21534-76, ГОСТ 6370-83, %.

Воспроизводимость метода определения массовой концентрации хлористых солей по ГОСТ 21534-76 принимают равной удвоенному значению сходимости (повторяемости) г, %. Значение сходимости (повторяемости) г<sub>хс</sub>, выраженное по ГОСТ 21534-76 в мг/дм3, переводят в массовые доли, %, по формуле

$$
r = \frac{0.1 \cdot r_{xc}}{\rho_{xc}},
$$
\n(10)

где  $r_{xc}$  - сходимость метода по ГОСТ 21534-76, мг/дм<sup>3</sup>;

*рхс -* плотность нефти при условиях измерений массовой концентрации хлористых солей, кг/м<sup>3</sup>.

Значения относительной погрешности измерений массы нетто нефти не должны превышать ±0,35 %.

#### **7 Оформление результатов поверки**

7.1 Результаты поверки оформляют протоколом по форме, приведенной в приложении А.

7.2 При положительных результатах поверки оформляют свидетельство о поверке СИКН в соответствии с требованиями документа «Порядок проведения поверки средств измерений, требования к знаку поверки и содержанию свидетельства о поверке», утвержденного приказом Минпромторга России № 1815 от 02.07.2015 г. (в редакции приказа Минпромторга России от 28.12.2018 г. № 5329)

Знак поверки наносится на свидетельство о поверке СИКН.

7.3 При отрицательных результатах поверки СИКН к эксплуатации не допускают, свидетельство о поверке аннулируют и выдают извещение о непригодности к применению в соответствии с документом «Порядок проведения поверки средств измерений, требования к знаку поверки и содержанию свидетельства о поверке», утвержденным приказом Минпромторга России № 1815 от 02.07.2015 г. (в редакции приказа Минпромторга России от 28.12.2018 г. № 5329)

## Приложение А (рекомендуемое) Форма протокола поверки СИКН

Протокол №

поверки системы измерений количества и показателей качества нефти № 733 ПСП «Козьмино»

номер в Федеральном информационном фонде по обеспечению единства измерений по последник при полне при полне при полне при полне при полне при полне при полне при полне при по

Диапазон измерений:

Пределы допускаемой относительной погрешности измерений массы брутто нефти в диапазоне измерений, не более, %:

Пределы допускаемой относительной погрешности измерений массы нетто нефти в 

Заводской номер:

Принадлежит:

Место проведения поверки:

Поверка выполнена с применением эталонов:

**ПОРИМЕННОЕ ПРЕТИСТРАЦИОННЫЙ №** 

Методика поверки:

Условия проведения поверки СИКН:

Температура окружающей среды: \_\_\_\_\_\_\_\_\_\_

Атмосферное давление: Полета Саветского Полета Саветского Полета Саветского Полета Саветского Полета Саветского

Относительная влажность:

## Результаты поверки:

1. Внешний осмотр (п.6.1 МП)

(соответствует/не соответствует)

2. Подтверждение соответствия ПО СИКН (п.6.2 МП)

Таблица А.1 - Идентификационные данные ПО АРМ оператора

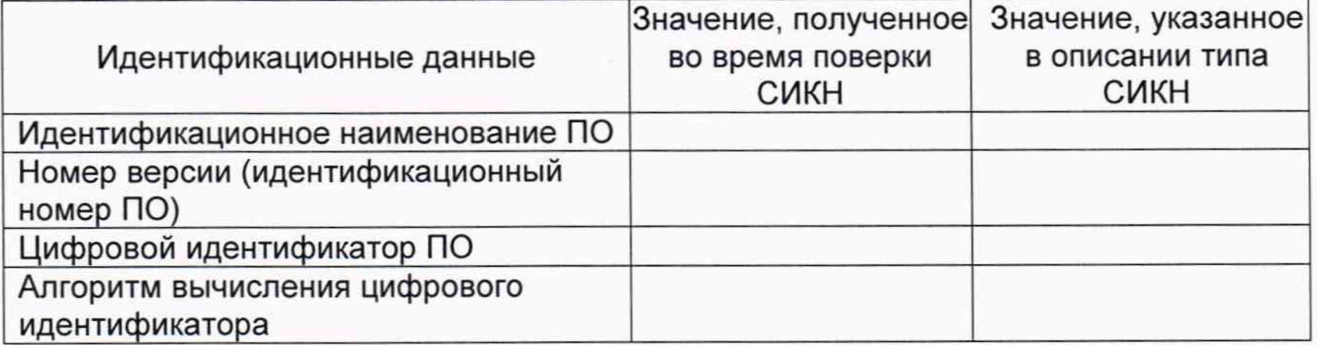

## Таблица А.2 - Идентификационные данные ПО контроллеров

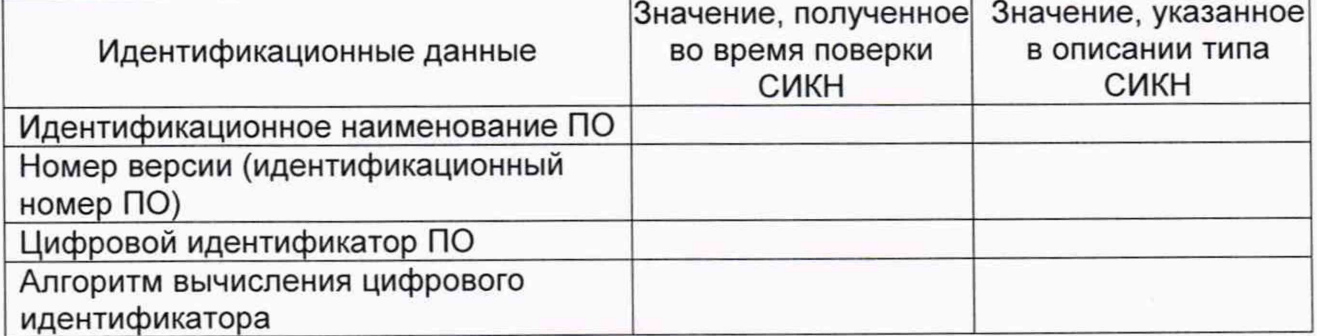

# (соответствует/не соответствует)

## 4. Определение MX СИКН (п. 6.4 МП)

4.1 Определение MX СИ, входящих в состав СИКН (п. 6.4.1 МП)

## Таблица А.3 - Сведения о поверке СИ, входящих в состав СИКН:

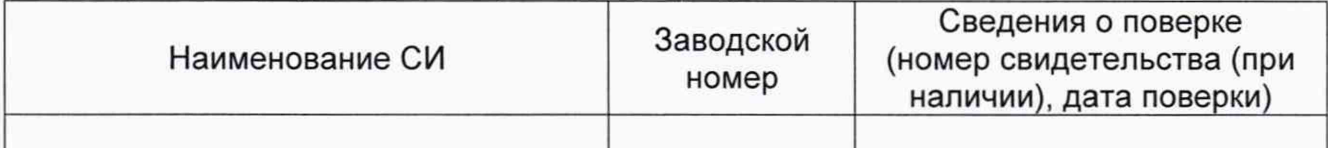

## 4.2. Определение MX ИК силы тока (п. 6.4.2 МП)

Аналоговый вход

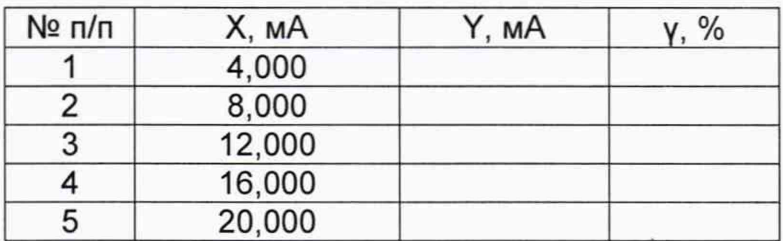

. . .

## 4.3 Определение MX ИК частоты (п. 6.4.3 МП)

## Частотный вход

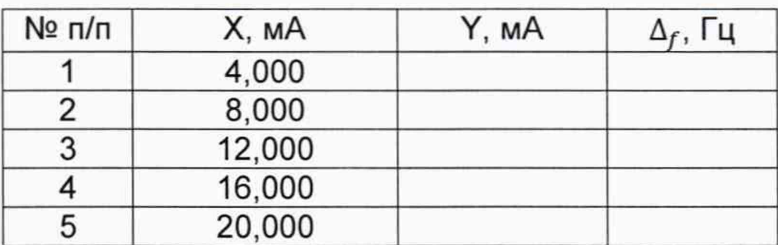

 $\dddotsc$ 

## 4.4 Определение MX ИК количества импульсов (п. 6.4.4 МП)

## Импульсный

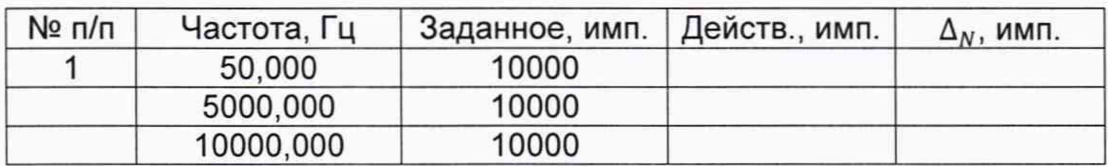

...

4.5 Определение пределов относительной погрешности СИКН при измерении массы брутто нефти (п. 6.4.5 МП).

4.6 Определение пределов относительной погрешности СИКН при измерении массы нетто нефти (п. 6.4.6 МП)

**Заключение:** система измерений количества и показателей качества нефти СИКН № 733 ПСП «Козьмино» признана и к дальнейшей эксплуатации № 733 ПСП «Козьмино» признана годной/не годной

Должность лица проводившего

поверку: *(подпись) (инициалы, фамилия)*

Дата поверки: «\_\_\_\_\_» \_\_\_\_\_\_\_\_\_\_\_\_ 20\_\_\_ г.